# **KEM**

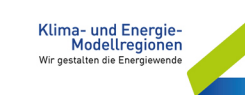

Nationalparkgemeinden Oberes Mölltal WINKLERN | MÖRTSCHACH | GROSSKIRCHHEIM

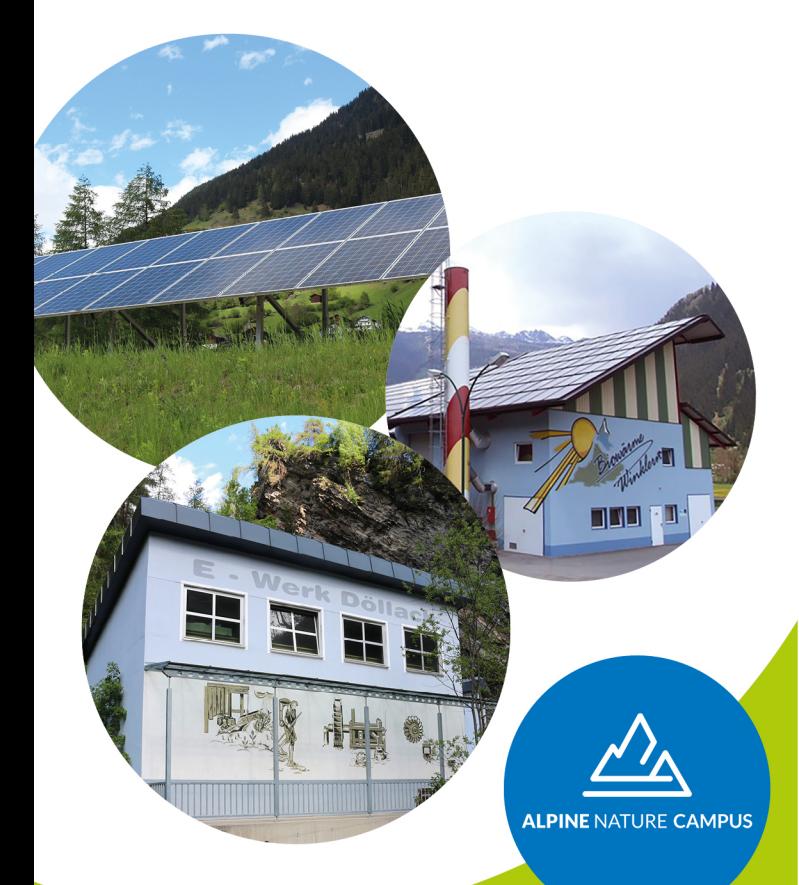

### www.alpine-nature-campus.com

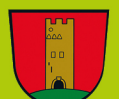

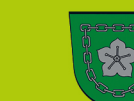

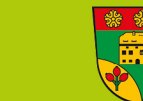

## Liebe Gemeindebürger\*innen!

Unsere drei Nationalparkgemeinden Winklern, Mörtschach und Großkirchheim befinden sich im gefährdeten hochalpinen Naturraum und sind daher besonders vom Klimawandel betroffen.

Aus diesem Grund haben wir uns zur KEM Region Nationalparkgemeinden Oberes Mölltal zusammengeschlossen, um gemeinsam die Herausforderungen des Klimawandels zu bewältigen und die Chancen des Klimawandels zu nutzen. Dabei werden wir vom Klimafonds mit Know-How und finanziellen Mitteln unterstützt.

Um unseren Lebens- und Arbeitsraum qut zu erhalten, können wir seitens der Gemeinde notwendige Rahmenbedingungen schaffen - für kreative Ideen und die Umsetzung von Klimaschutzmaßnahmen seid Ihr aber alle gefragt! In diesem Sinne hoffen wir auf Euer Mitwirken!

**Bam. Johann Thaler Bam. Richard Unterreiner Bam. Peter Suntinger** 

**Gemeinde Winklern Gemeinde Mörtschach Gemeinde Großkirchheim** 

Du möchtest bei einer

oder mehreren KEM

drei Gemeinden!

- 3 KEM Nationalparkgemeinden
- 11 Maßnahmen
- 2 Jahre Umsetzungszeit

**KEM!** 

- **KEM Manager**
- 1 KEM Team

**Maßnahmen mitmachen?** Dann freuen wir uns über Deine Kontaktaufnahme unter: kem.webhofer@ **Yes we** alpine-nature-campus.com oder bei einer der

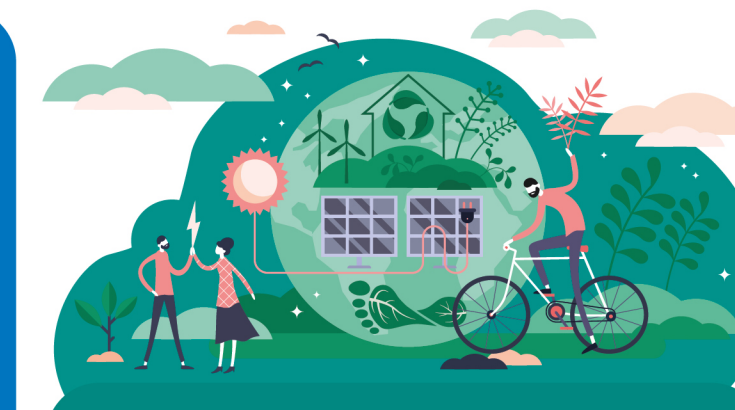

## **KEM = Klimaschutz**

## **Unsere 11 KEM Maßnahmen**

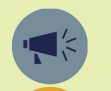

Öffentlichkeitsarbeit und Bewusstseinsbildung

Zukunft Nahversorgung -Plattform für regionale Lebensmittel

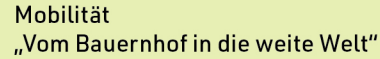

Sternenregion Nationalparkgemeinden Verringerung von Lichtsmog

Revitalisierung von Ortskernen

- Ökologische Sanierung von
	- historischen Gebäuden

Nationalparkgemeinden forcieren "Raus aus Öl"

Energieeffiziente kommunale Gebäude

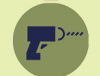

Nachhaltigkeit im Gemeindebauhof Umrüstung auf Elektro- und Akkugeräte

Sonnenkraft nutzen - Ausbau von Photovoltaik und Speicherlösungen

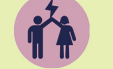

"Energie für Alle!" Energiegemeinschaft zur Stärkung sozial Benachteiligter

**Als KEM Region setzen** wir uns ein für

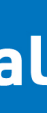

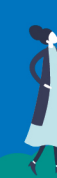

**WINKI FRN** 

**MÖRTSCHACH** 

### **Engagement**

eine Reduktion fossiler Energie und hohe Energieeffizienz öffentlicher Gebäude sowie den Ausbau alternativer Energieträger und Speicherlösungen

Leistbarkeit von Energie durch Energiegemeinschaften

die Stärkung der Nahversorgung

bessere Lösungen für Mobilität

attraktive Ortskerne, indem wir sie revitalisieren und uns um die ökologische Sanierung historischer Gebäude bemühen

Reduktion von Lichtsmog in unserer Region zum Wohl von Menschen, Tieren und Pflanzen

regionale und überregionale Kooperationen, um Wissen und Aktivitäten zu bündeln

eine breite Einbindung unserer Bevölkerung, Unternehmen und Institutionen durch Bewußtseinsbildung um gemeinsam unsere KEM Maßnahmen weiterzuentwickeln

## **Energieautarkes Leben und Arbeiten im** alpinen Naturraum

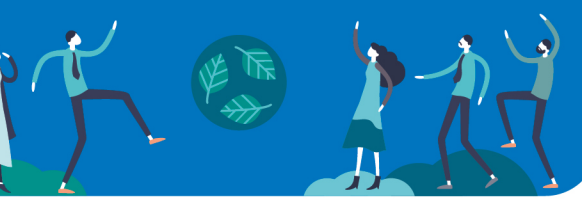

## Unser Klima-Cafe ist für Dich jeden 1. Montag im Monat von 10 - 16 Uhr geöffnet!

Samstags-Termine & Special Events nach Vorankündigung

Adresse: Döllach 71/72, 9843 Großkirchheim

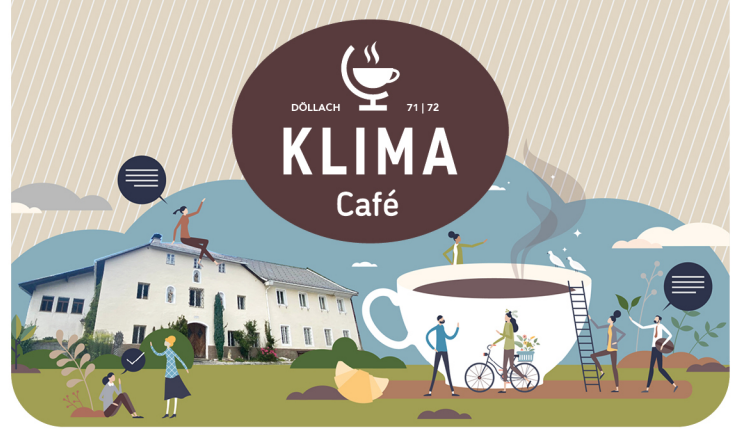

### **KONTAKT KEM MANAGERIN & KEM Büro**

Mag.a Dr.in SABINE SEIDLER EMAIL: kem.seidler@alpine-nature-campus.com Tel: +43 664 4509513 KEM BÜRO: Döllach 71/72, 9843 Großkirchheim Geöffnet jeden Montag von 13.00 - 17.00 Uhr und nach Vereinbarung

### **Umweltfreundliche Anreise**

Zu unseren KEM Veranstaltungen bieten wir jeweils aktuelle Informationen für eine umweltfreundliche Anreise unter: www.alpine-nature-campus.com/klar/anreise

#### **Impressum**

KEM Nationalparkgemeinden Oberes Mölltal Winklern | Mörtschach | Großkirchheim E: kem.office@alpine-nature-campus.com W: www.alpine-nature-campus.com/kem Grafische Gestaltung: gp@gabrielepichler.com

powered by

Klima- und Energie-Modellregionen Wir gestalten die Energiewende